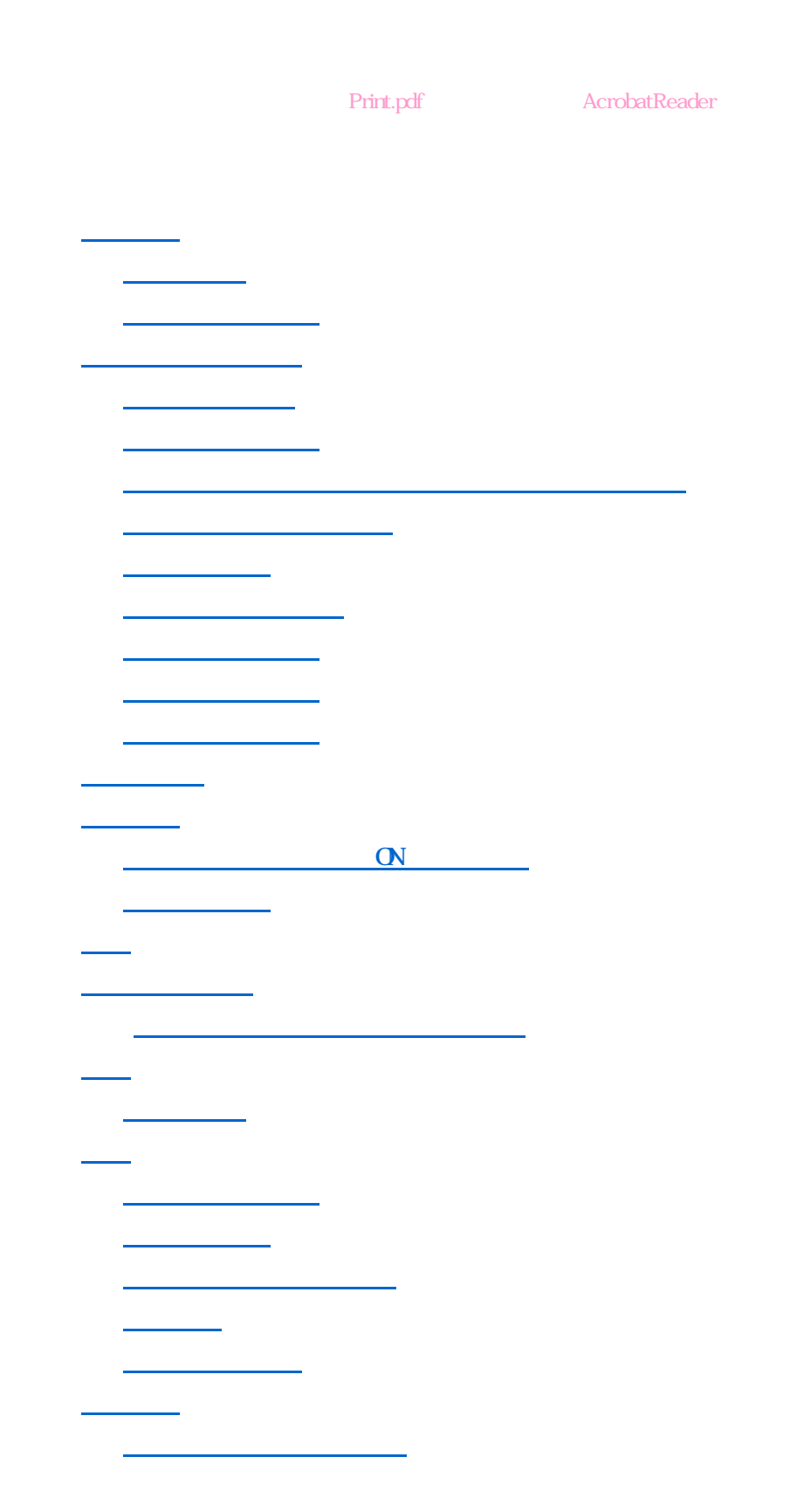

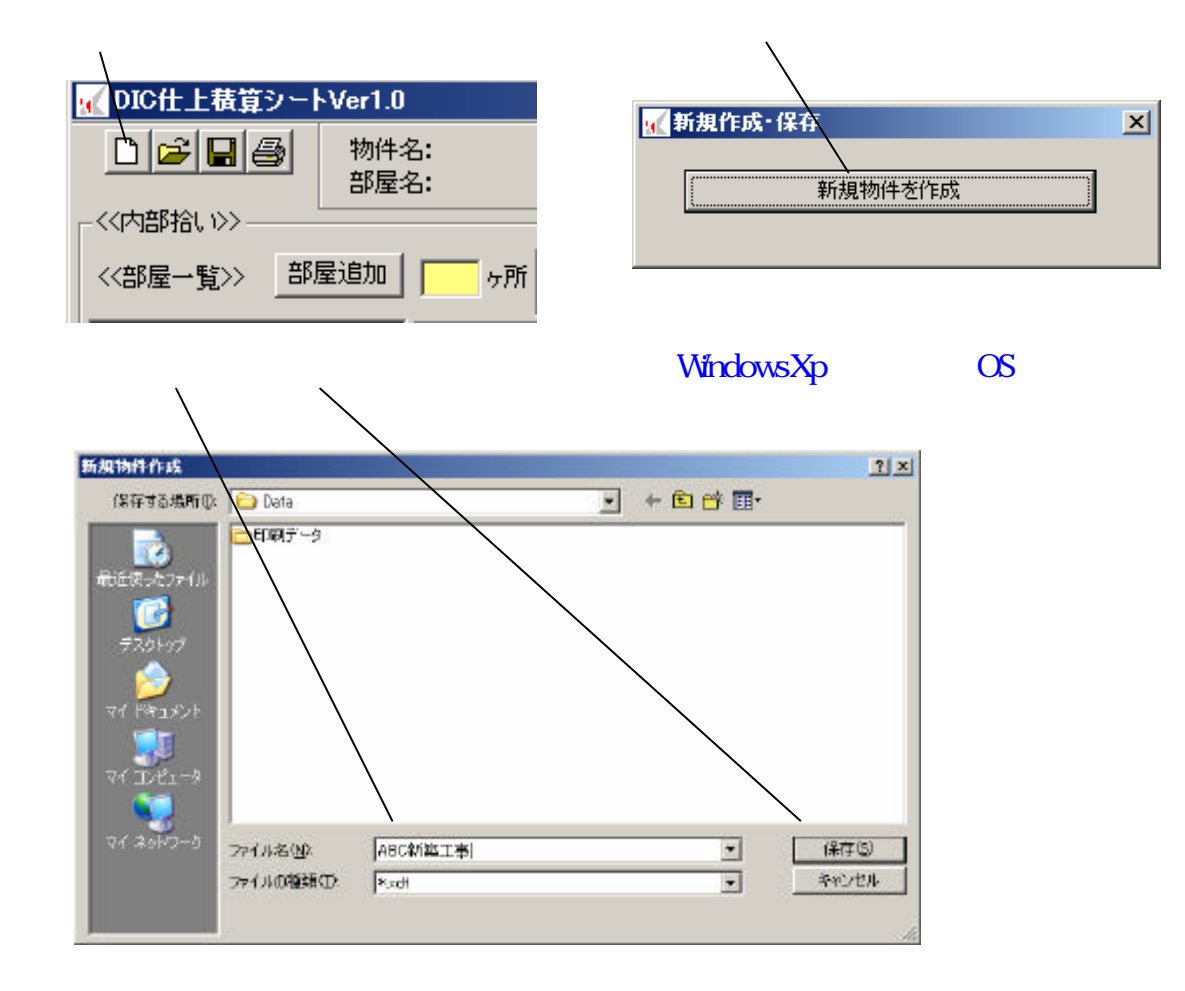

 $OK$ 

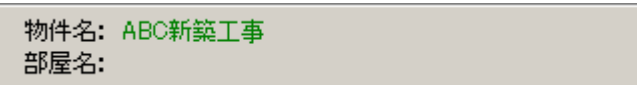

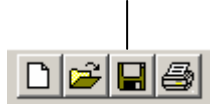

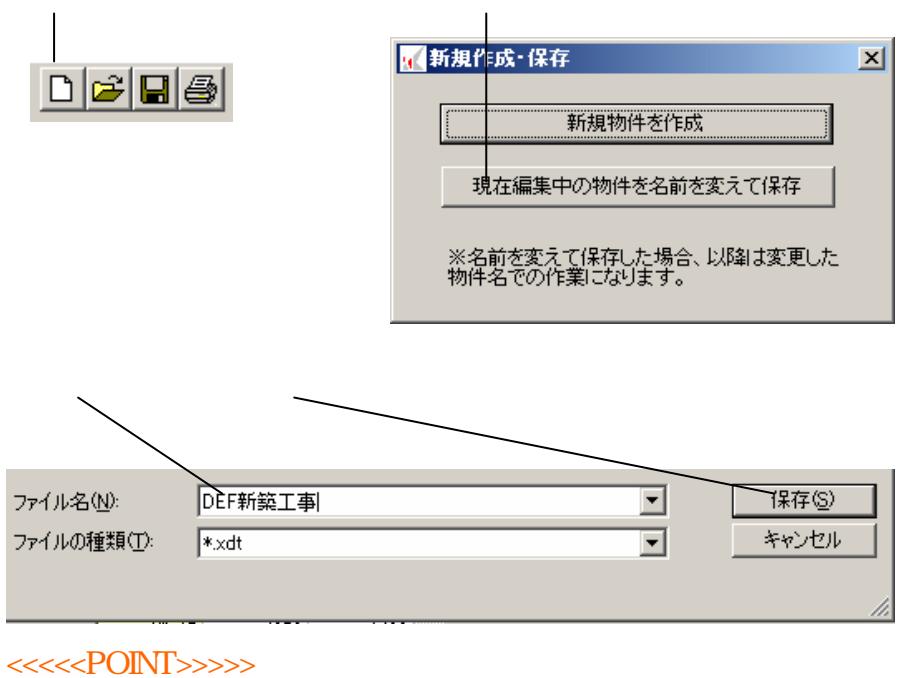

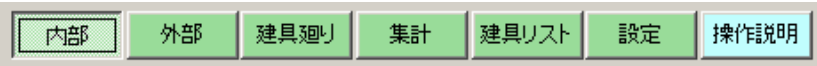

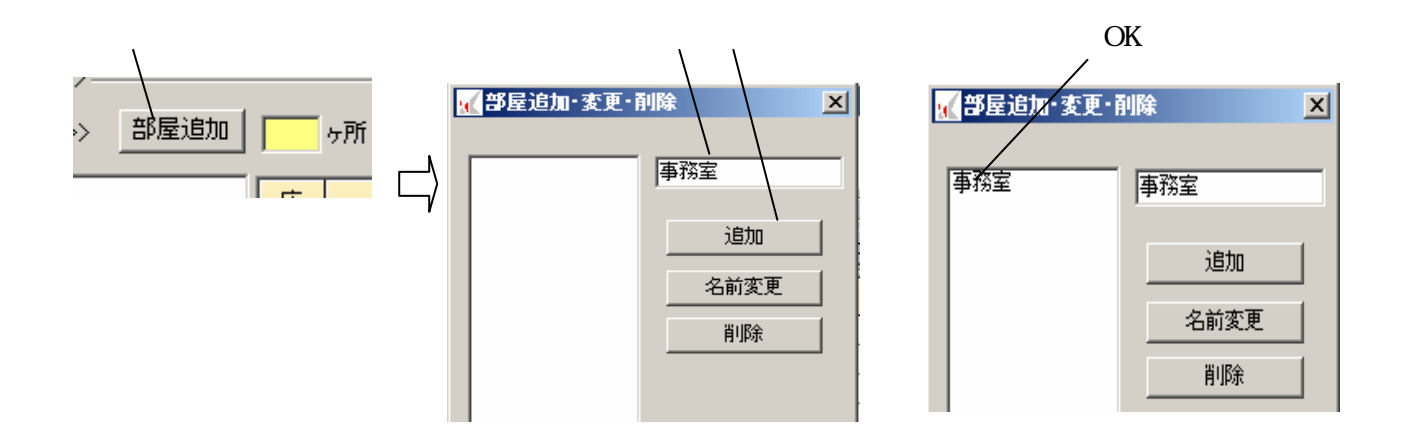

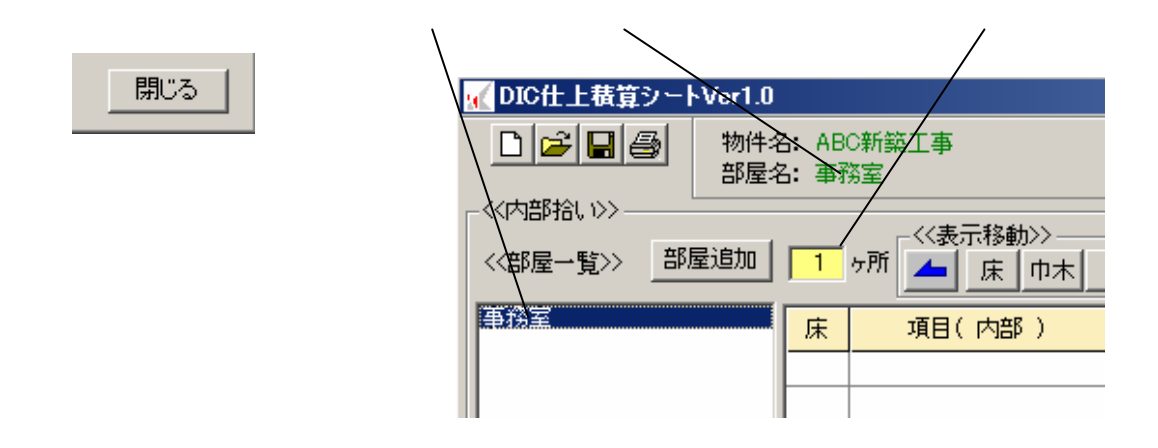

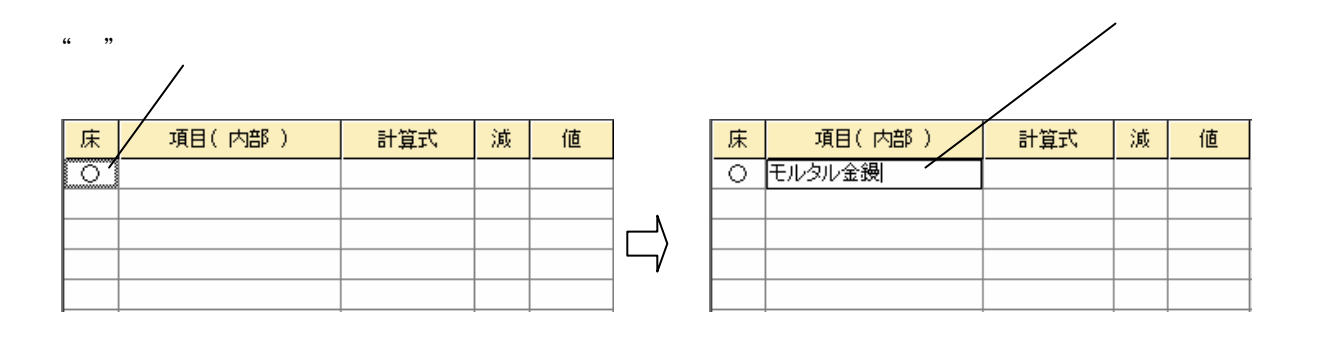

<<<<<POINT>>>>>

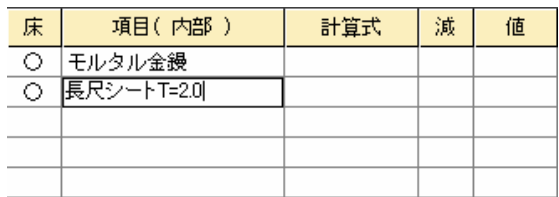

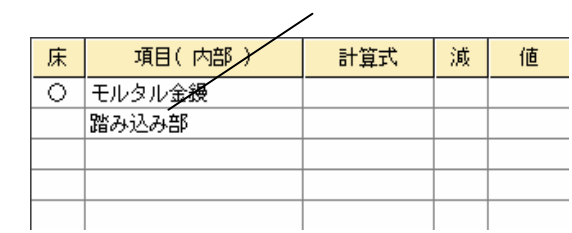

値

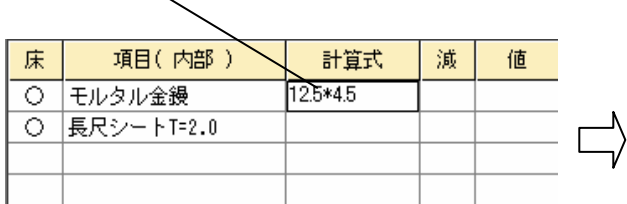

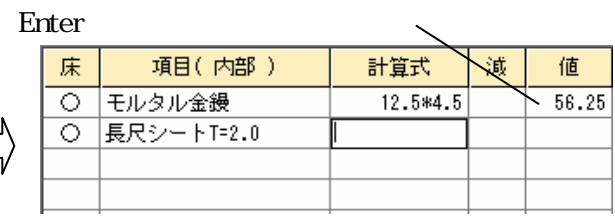

<<<<<POINT>>>>>

 $\overline{3}$  3

## $100.5$   $50.2+10.5$  \*2  $\times$

## $\mathfrak{g}$   $\mathfrak{g}$ 床 項目(内部) 不宜估 減 値 O モルタル金鏝 12.5\*4.5 T  $-56.25$ ○ 長尺シートT=2.0

 $\mathfrak{u}$  "  $\mathfrak{v}$ 

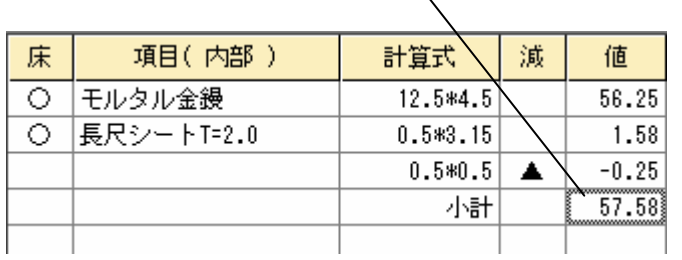

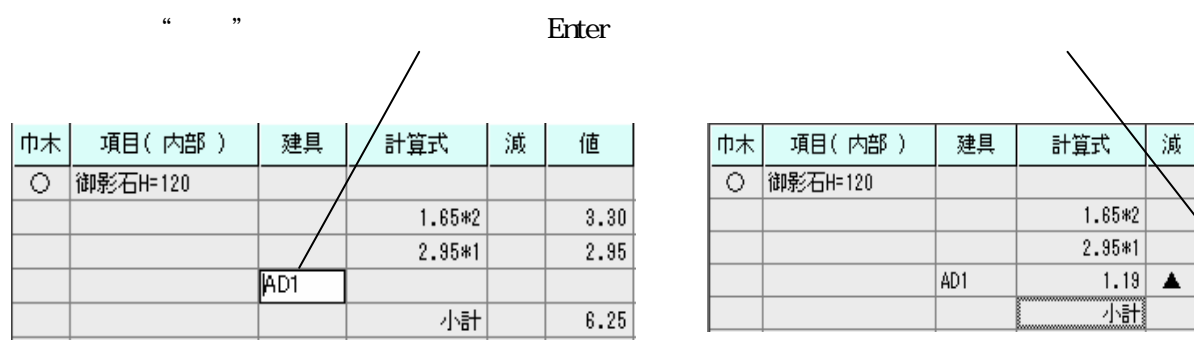

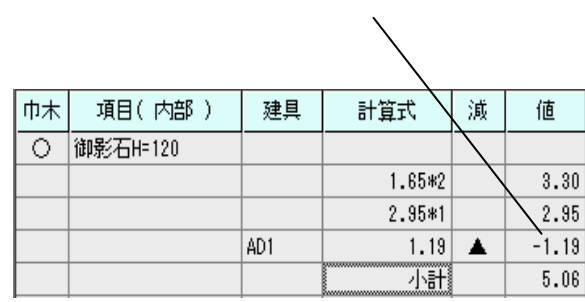

**目**次

**目**次

**目**次

<<<<<POINT>>>>>

**W** WH

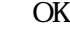

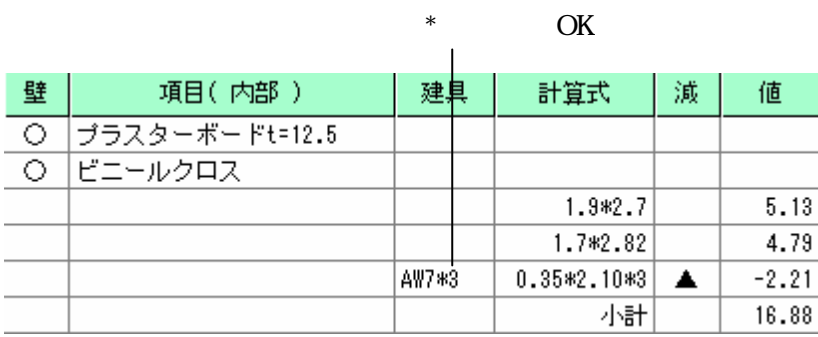

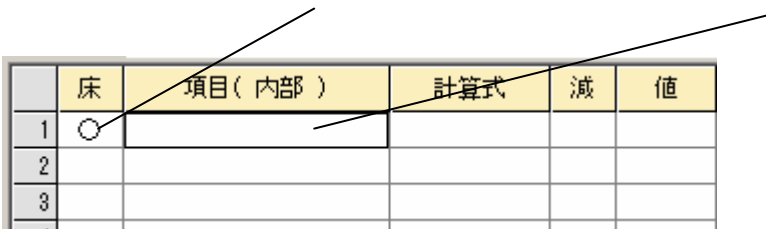

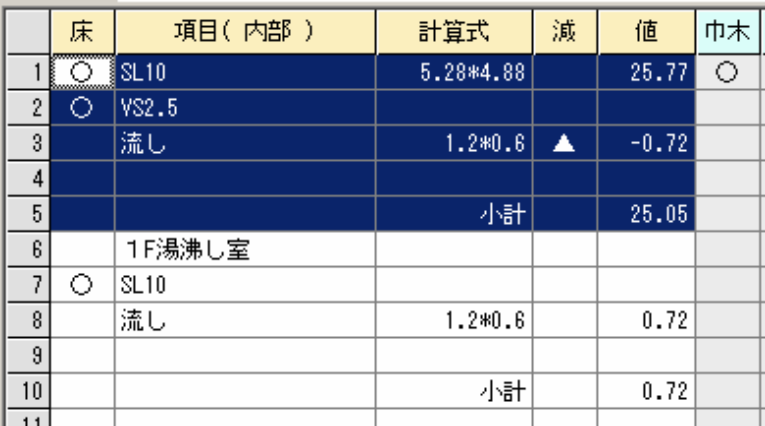

|貼り付け| 削除  $\frac{1}{2}$ 全選択

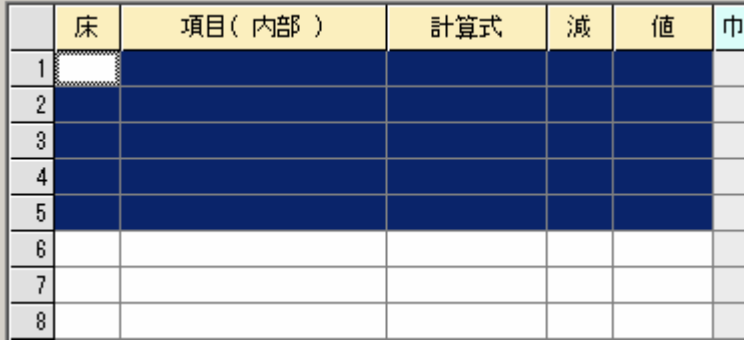

$$
\boxed{\pm \frac{1}{2} \pm \frac{1}{2} \pm
$$

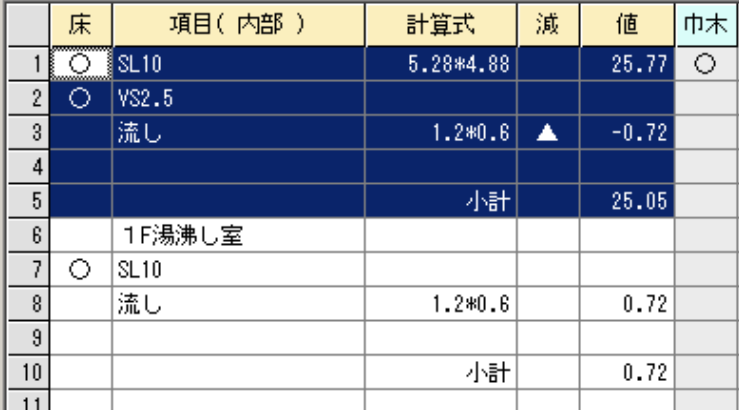

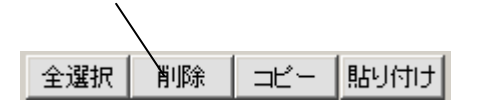

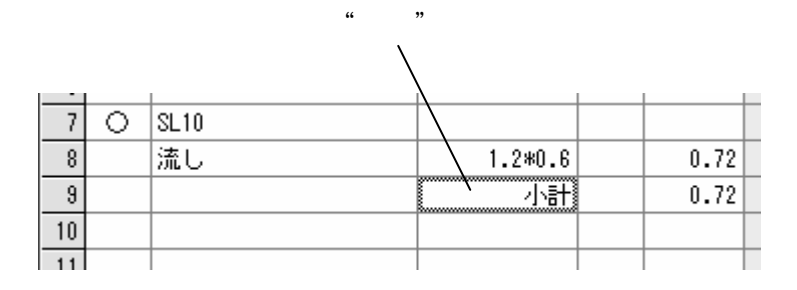

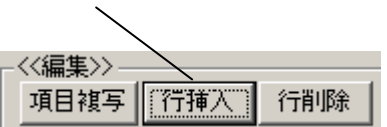

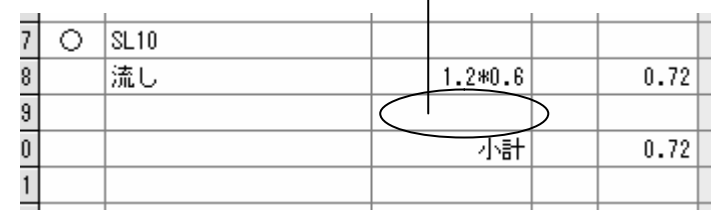

## <<<<<POINT>>>>>>

" (Contract) (Contract) (Contract) (Contract) (Contract) (Contract) (Contract) (Contract) (Contract) (Contract) (Contract) (Contract) (Contract) (Contract) (Contract) (Contract) (Contract) (Contract) (Contract) (Contract)

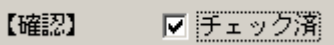

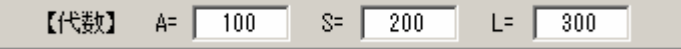

**目**次

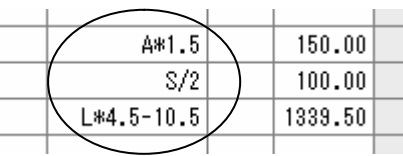

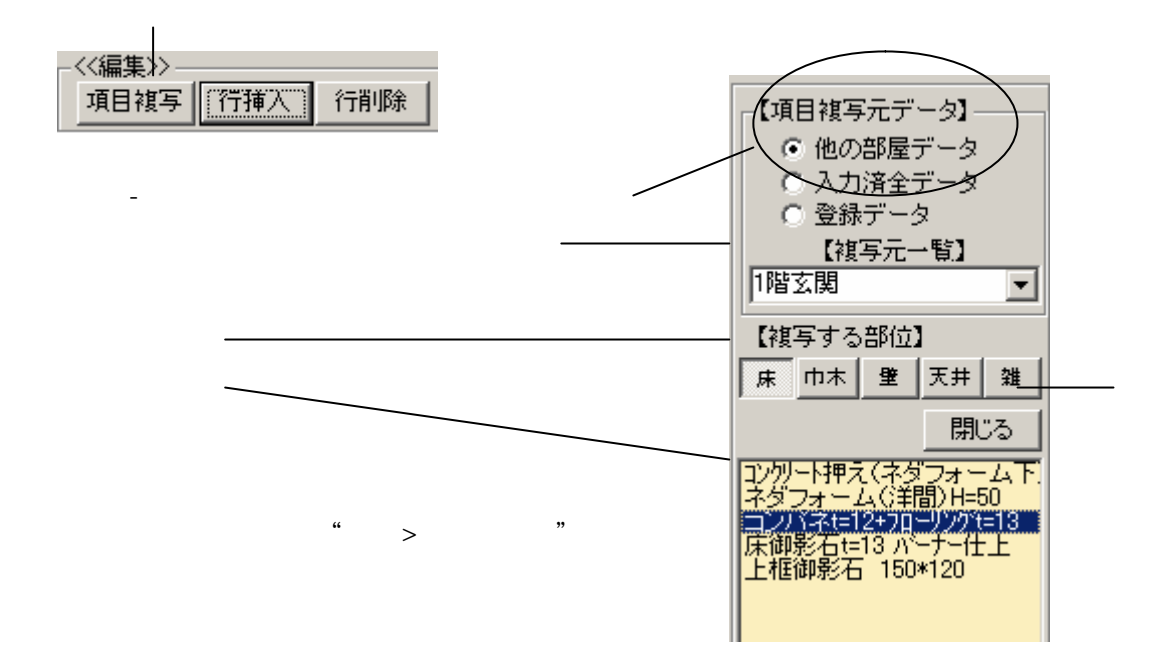

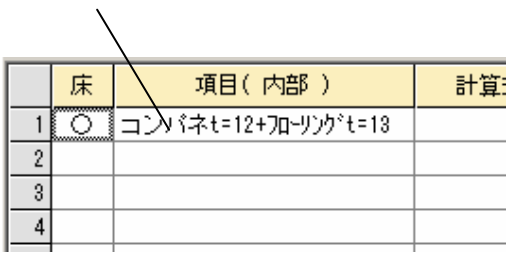

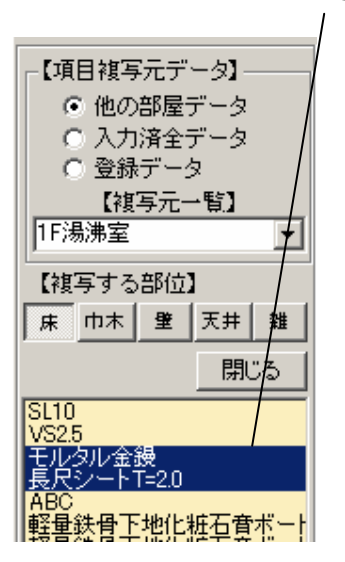

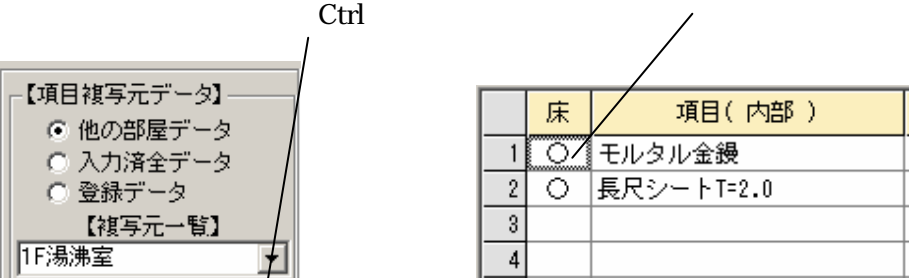

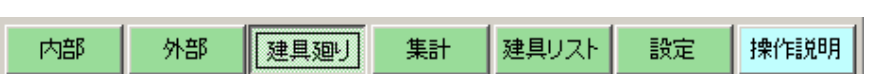

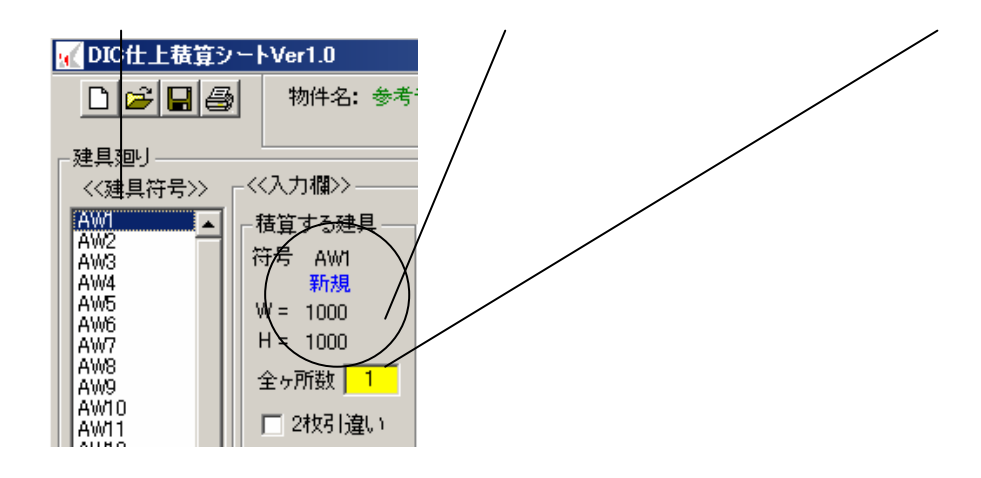

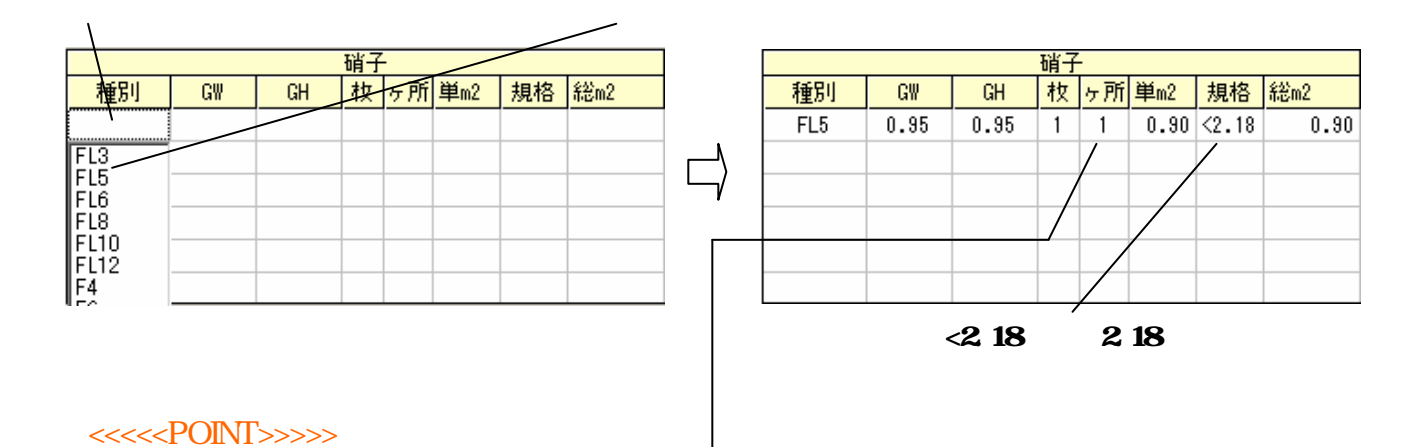

 $\overline{\phantom{a}}$  $\alpha$ 

 $\hat{\boldsymbol{\alpha}}$  $\overline{\phantom{a}}$ 

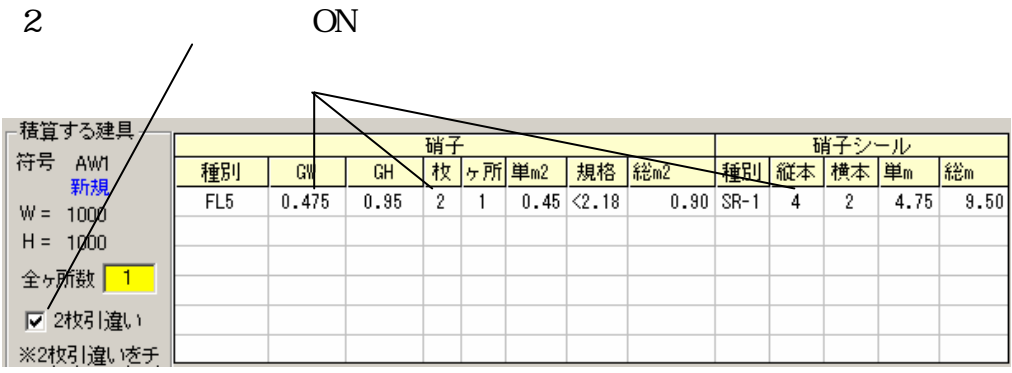

**目**次

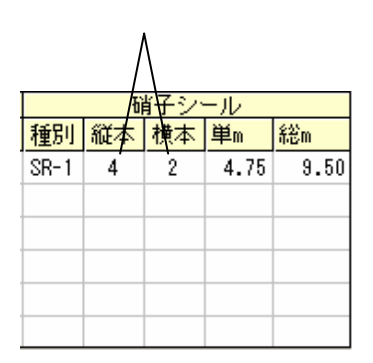

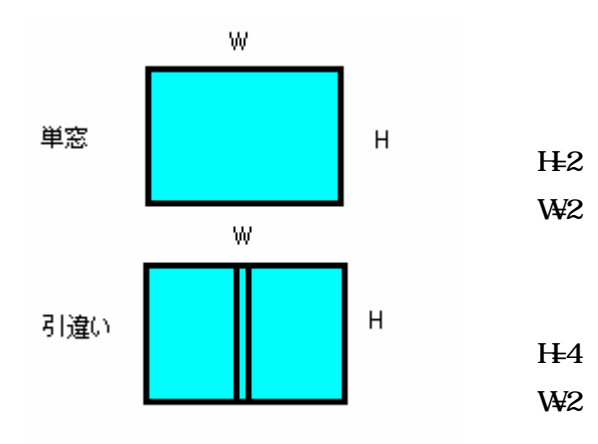

<<<<<<POINT>>>>>>>>>>

 $\mathbf W$  H

| Ħ          |           |     |   |      |      |
|------------|-----------|-----|---|------|------|
| 種別         | 計算        | 勤   | 所 | 単m2  | 総配   |
| <b>SOP</b> | $1.0*1.0$ | 2.9 |   | 2.90 | 2.90 |
|            |           |     |   |      |      |
|            |           |     |   |      |      |
|            |           |     |   |      |      |
|            |           |     |   |      |      |

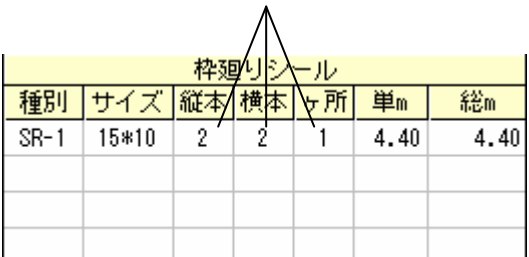

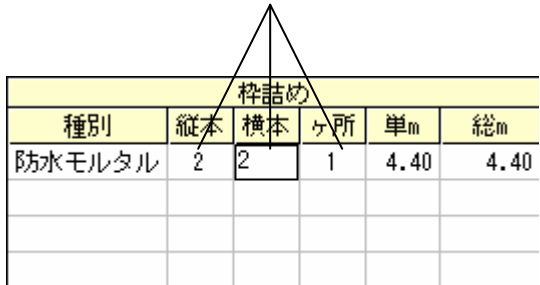

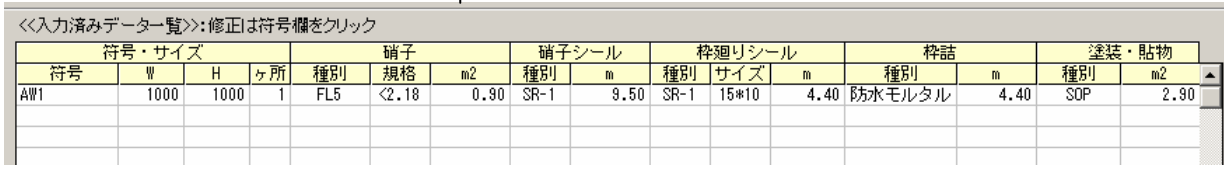

 $\overline{\mathcal{L}}$ 

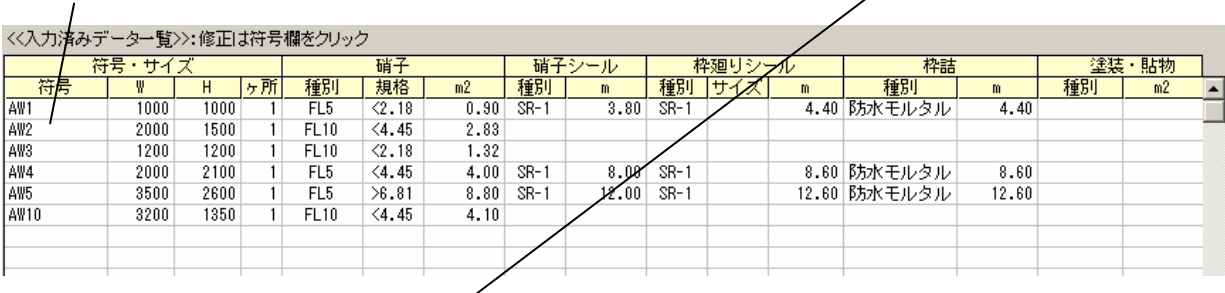

びます 入力欄にその符号 データ りますので 修正後入力確定 クリックします

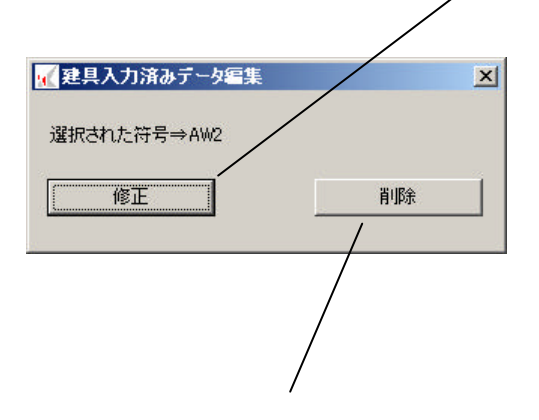

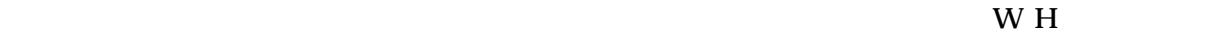

**目**次

 $\frac{1}{\sqrt{2}}$ 

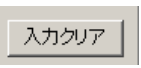

入力済確認

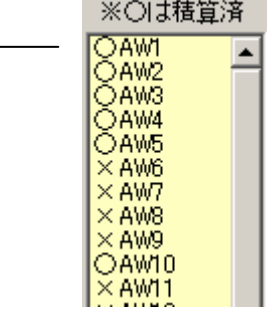

表示 ります

W H

 $<<$ 

 $\rightarrow$ 

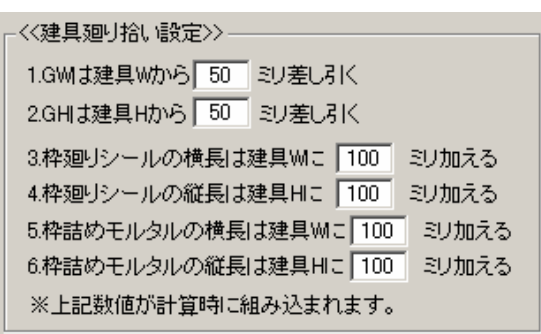

<<<<<POINT>>>>>

設定保存

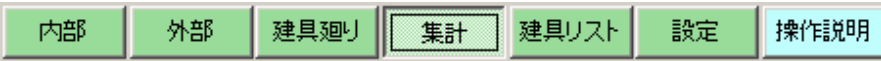

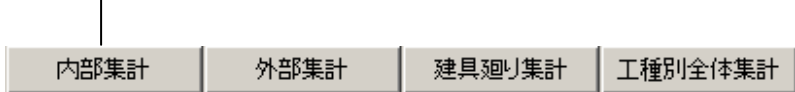

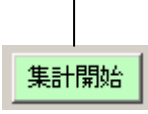

 $\overline{\phantom{a}}$ 

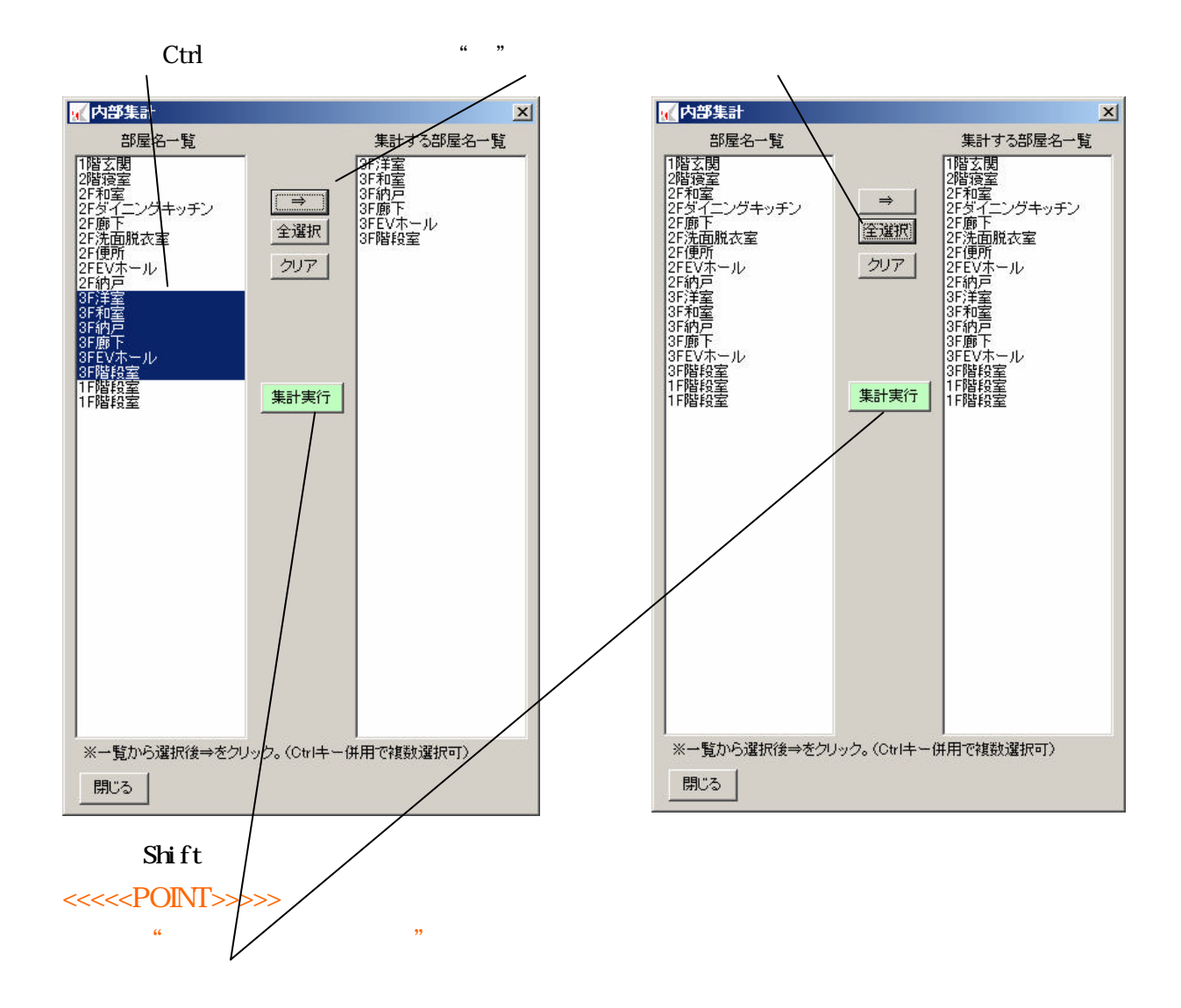

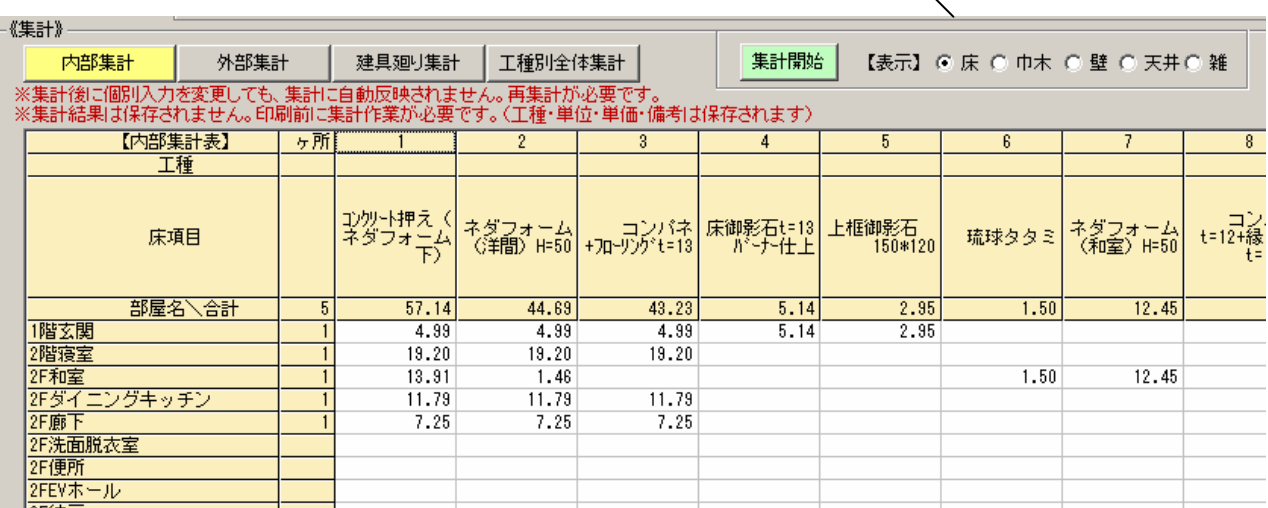

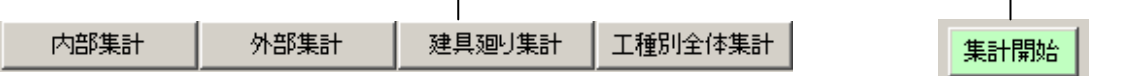

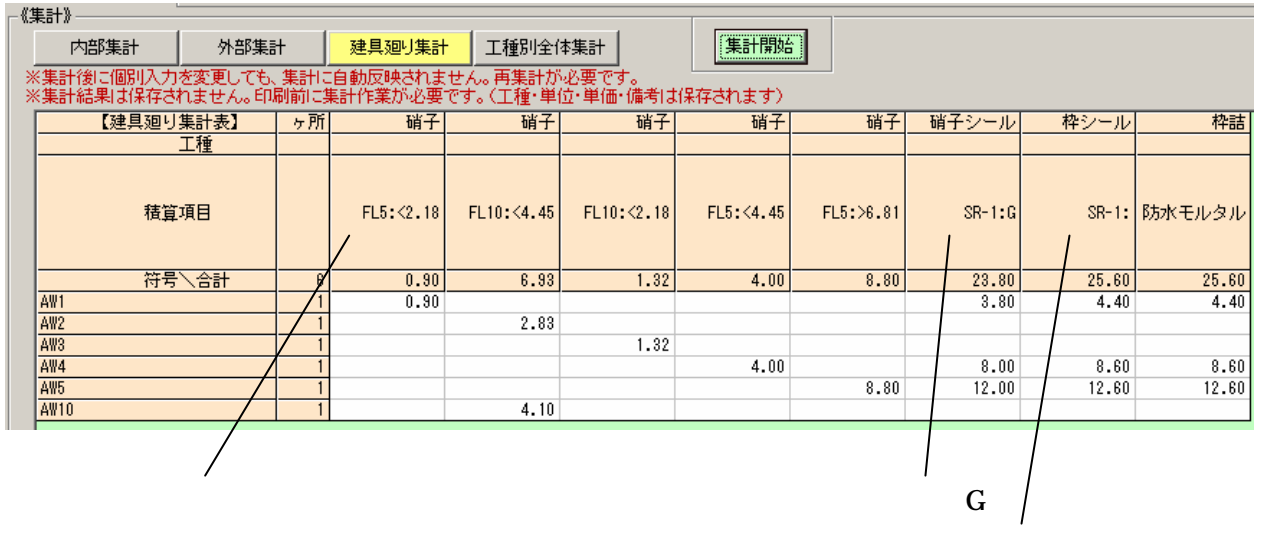

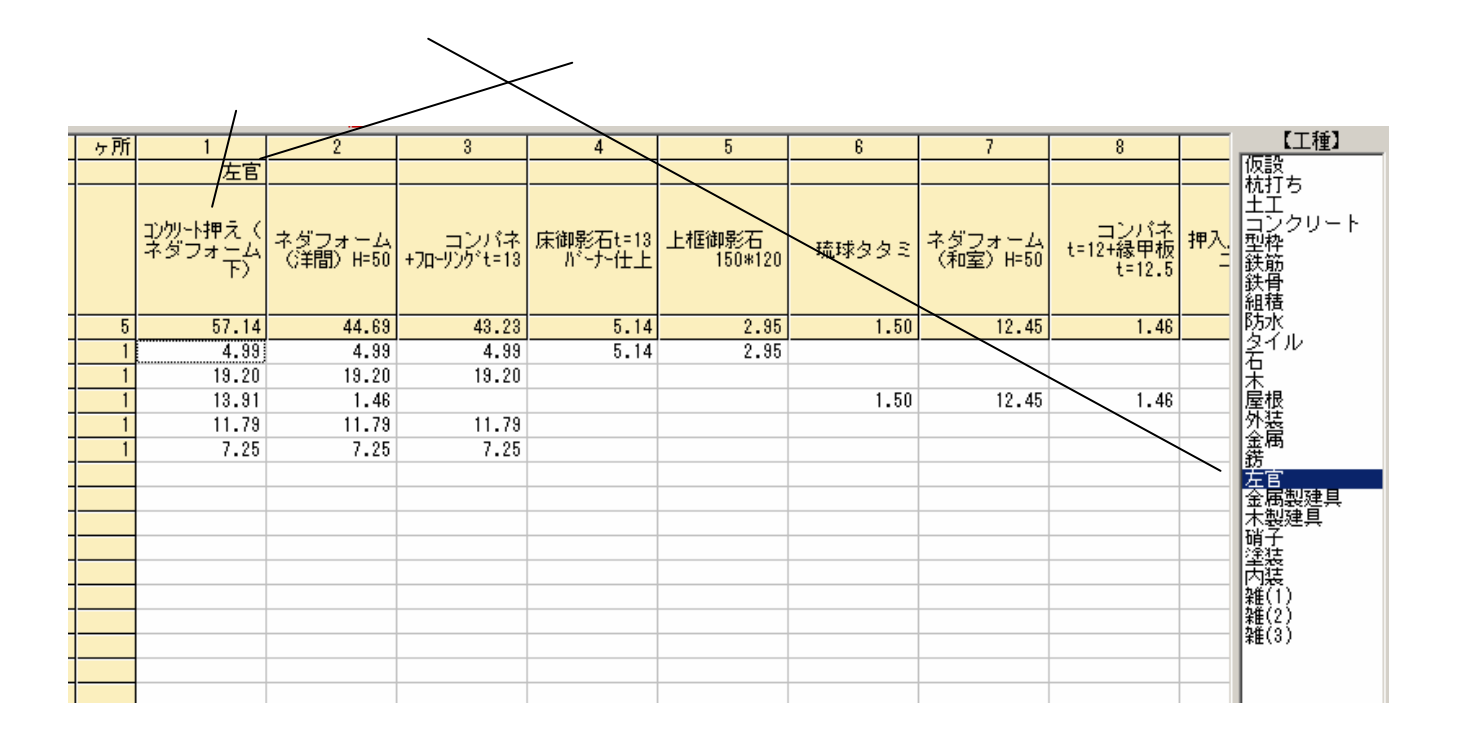

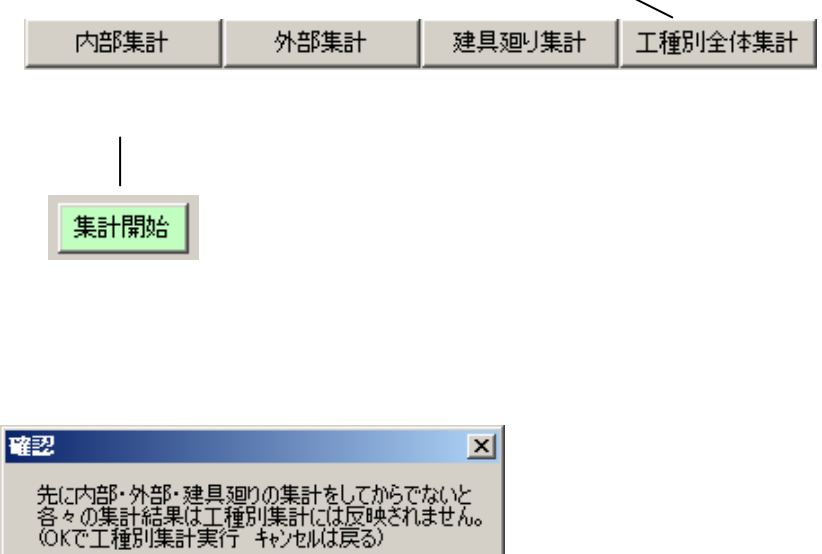

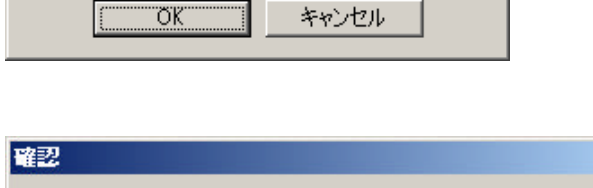

工種が定義されていない項目がありますので集計できません。内部:床 

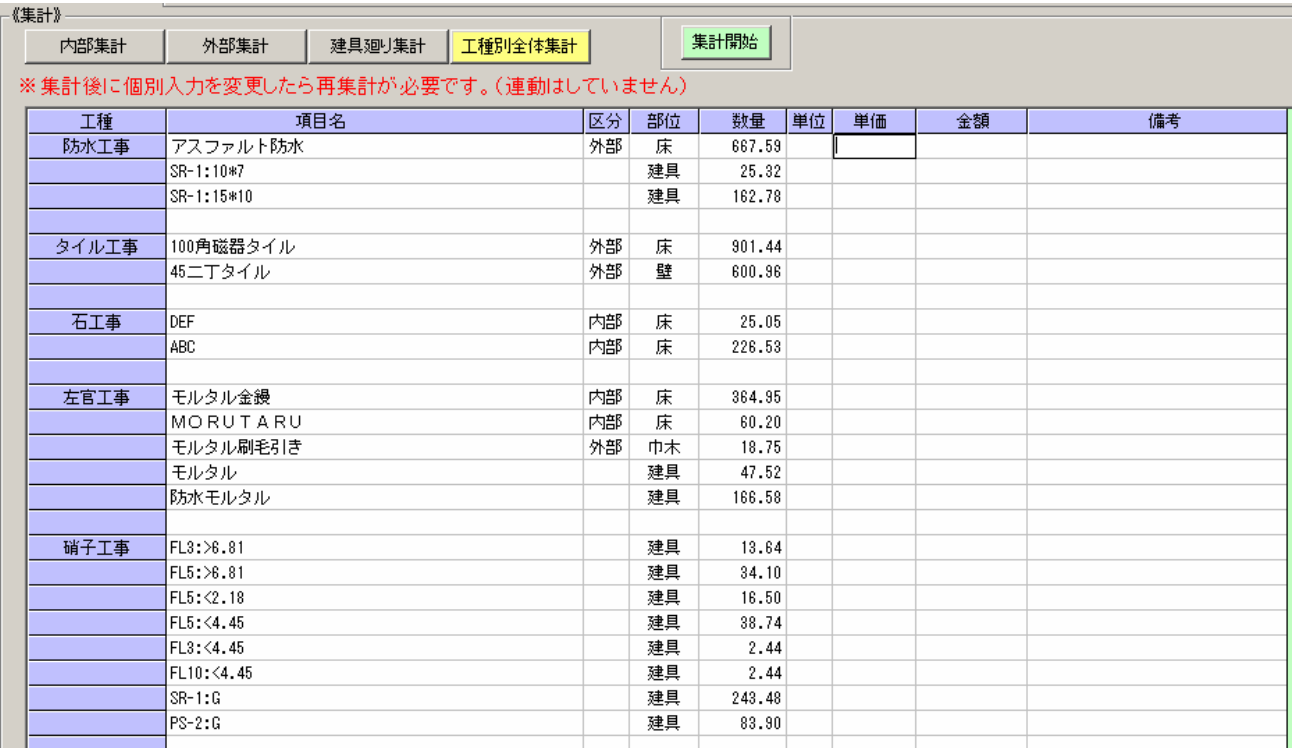

 $\vert x \vert$ 

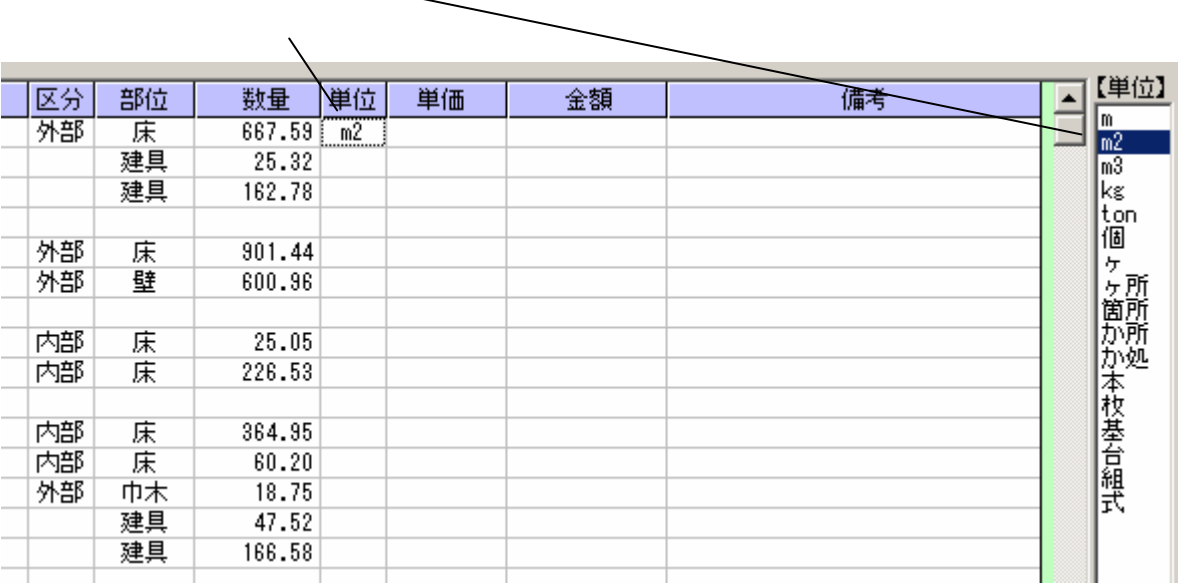

Enter  $\blacksquare$ 

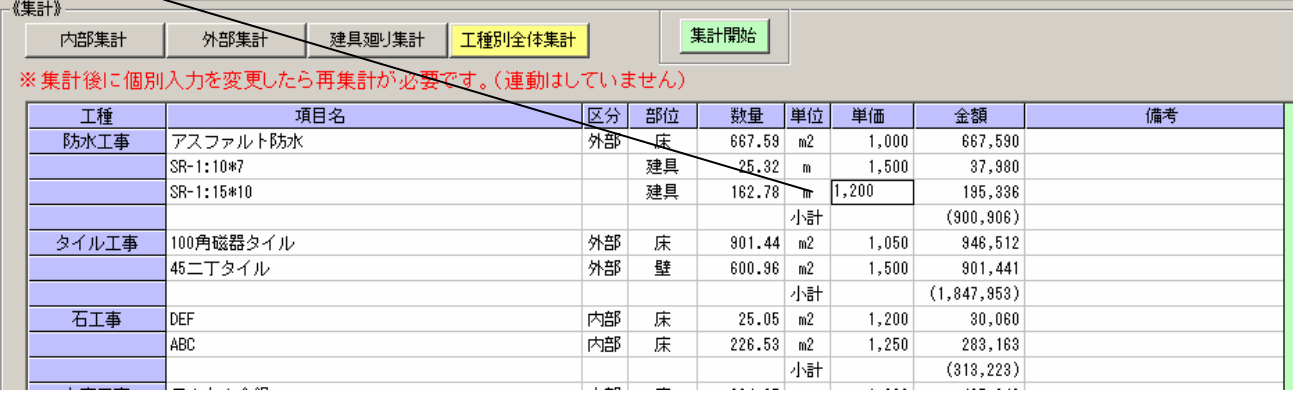

**目**次

<<<<<POINT>>>>>

 $\mathcal{H} = \mathcal{H}$ 

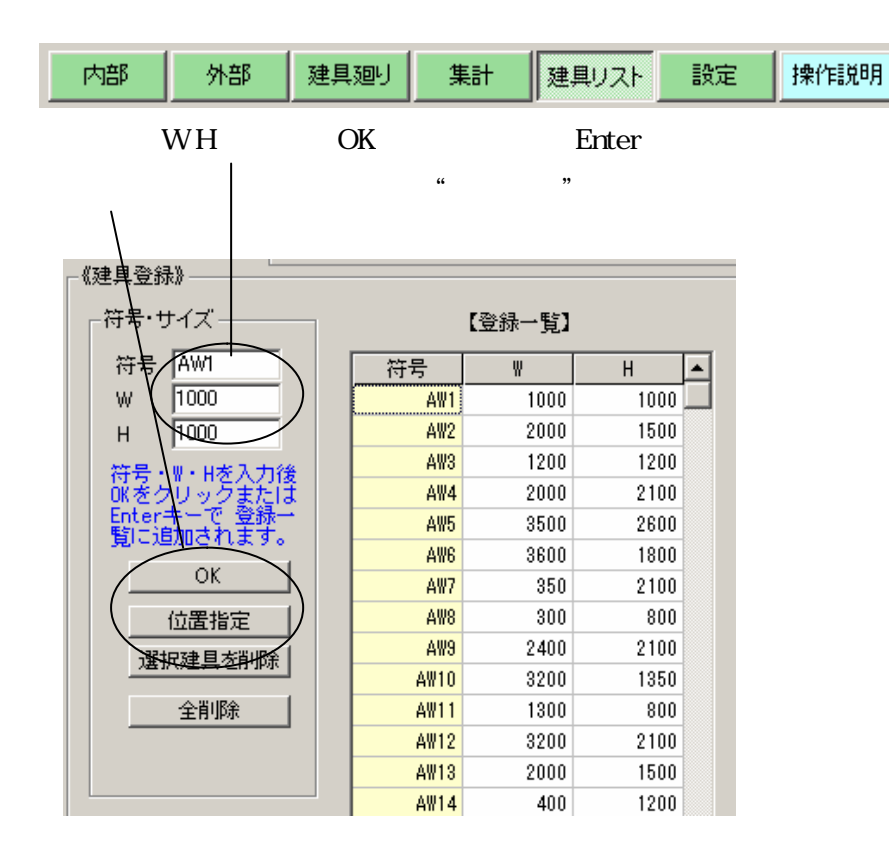

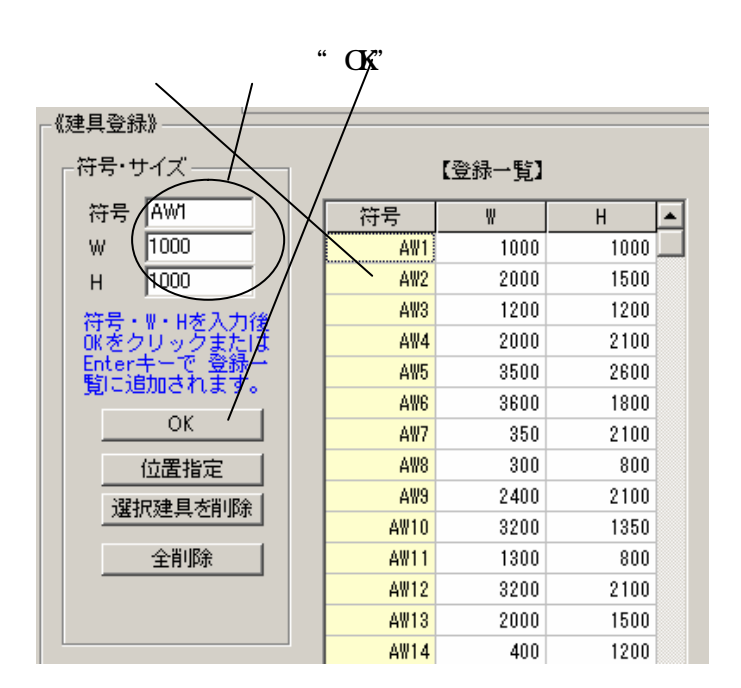

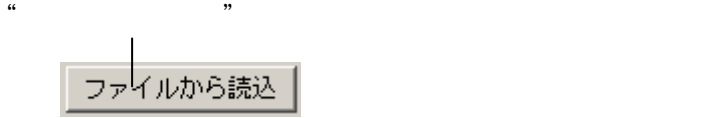

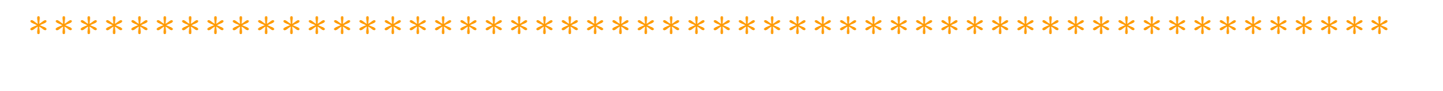

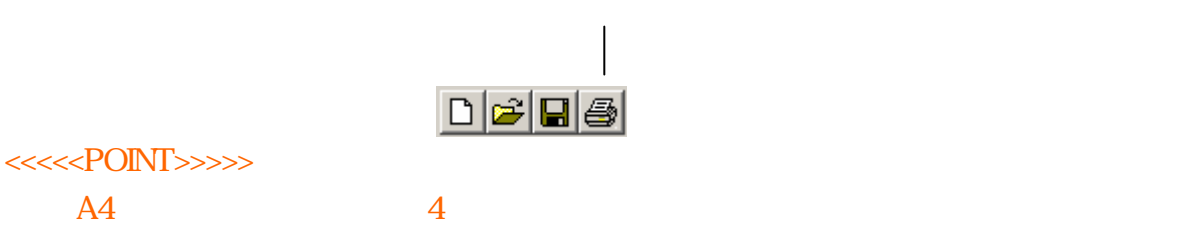

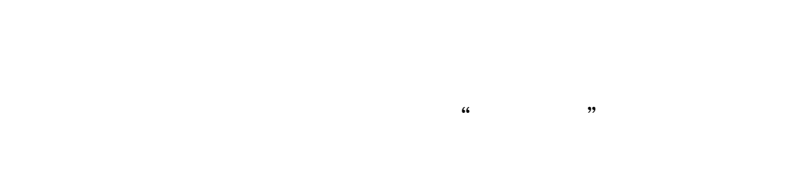

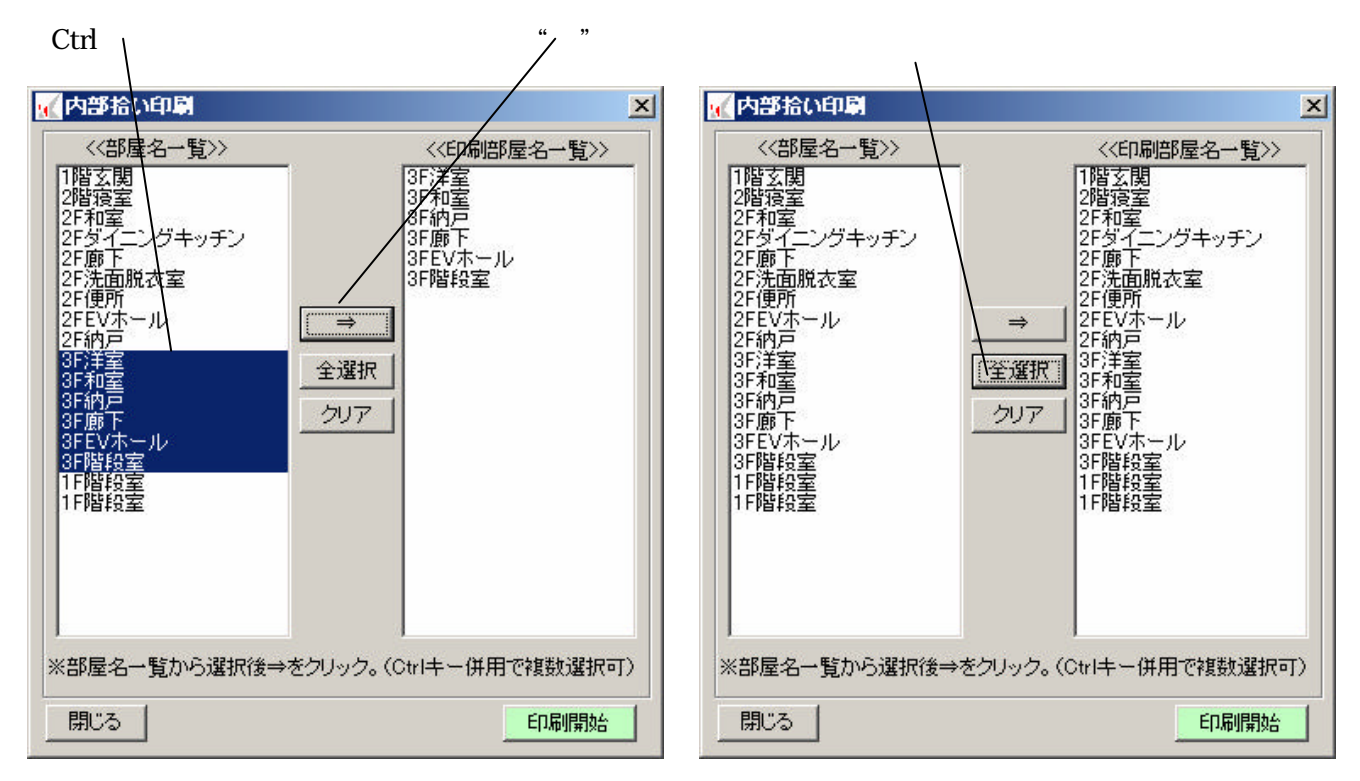

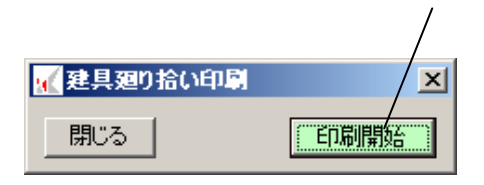

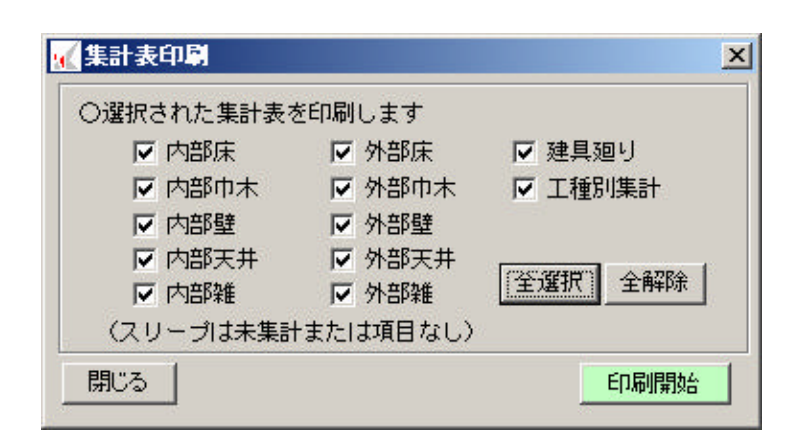

 $\mathbf{B}$ 

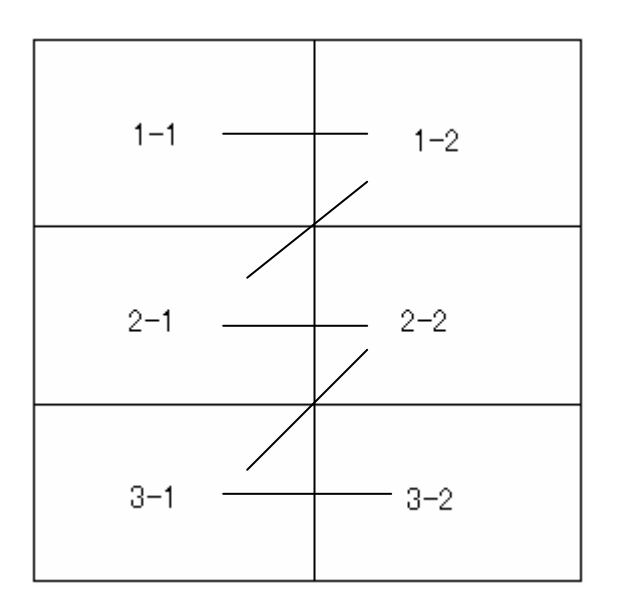

## <<建具廻り拾い設定>>------1.GWは建具Wから 60 ミリ差し引く 2.GHは建具Hから 50 ミリ差し引く 3.枠廻リシールの横長は建具Mに 100 ミリ加える 4.枠廻リシールの縦長は建具Hに 100 ミリ加える 5.枠詰めモルタルの横長は建具Mに 100 ミリ加える 6.枠詰めモルタルの縦長は建具HIこ 100 ミリ加える ※上記数値が計算時に組み込まれます。

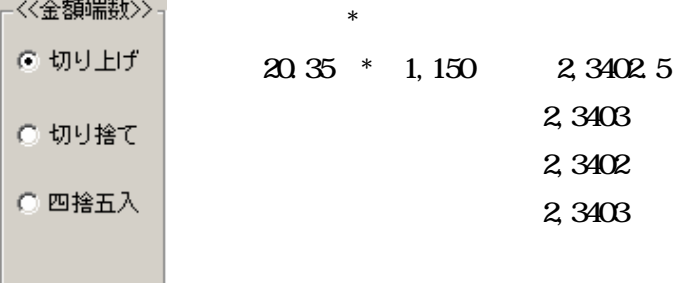

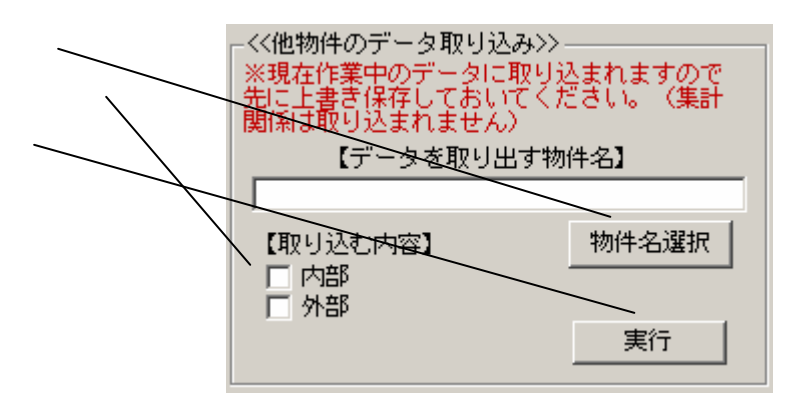

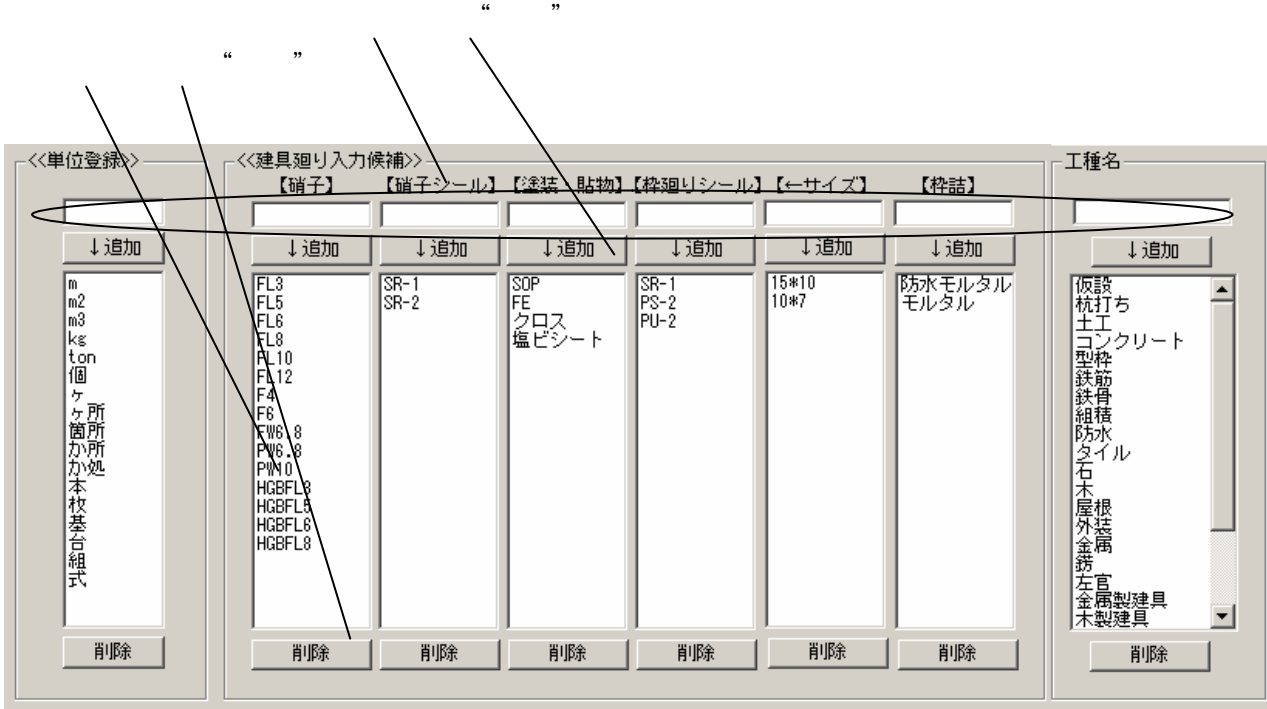

"

**目**次

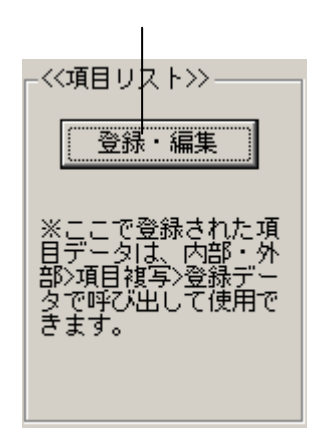

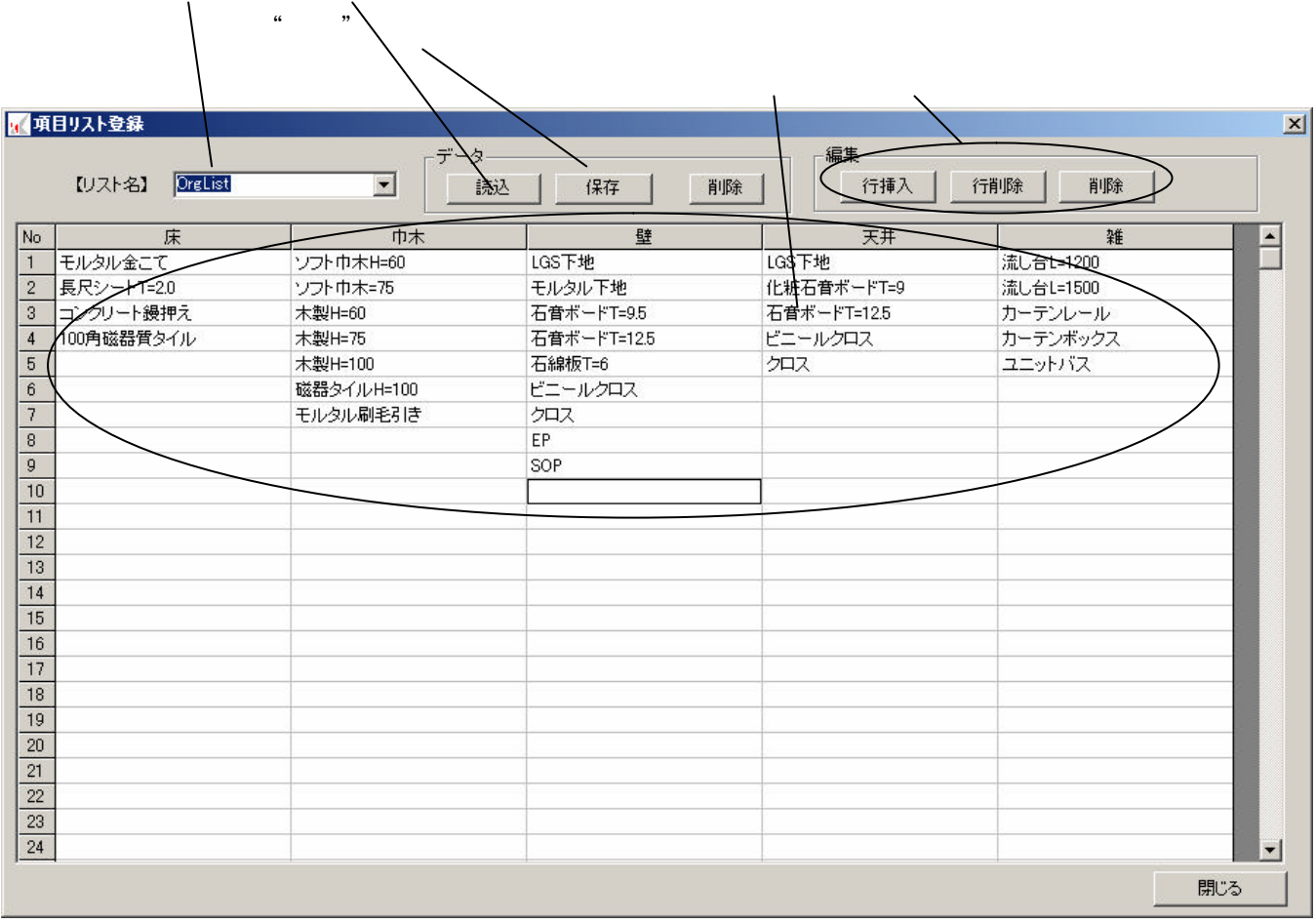

リスト名選択後"読込" クリック

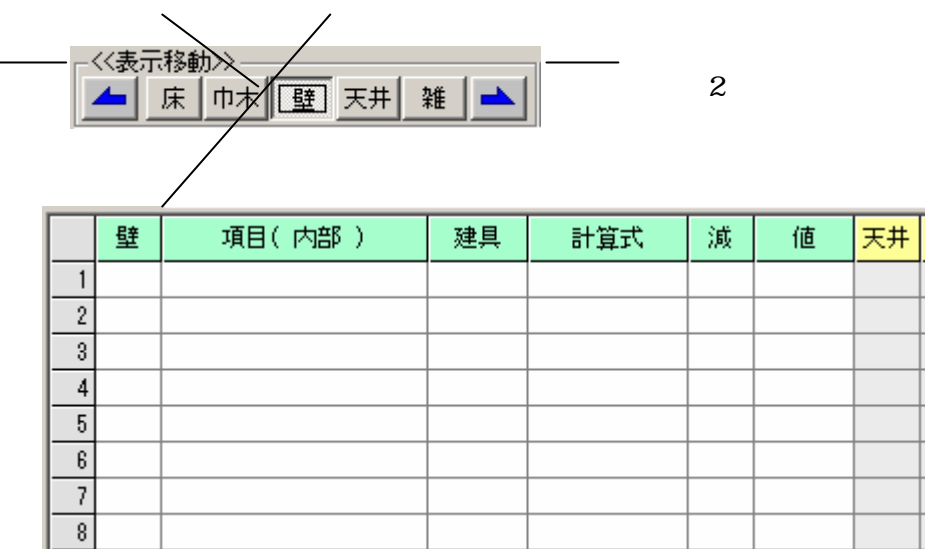

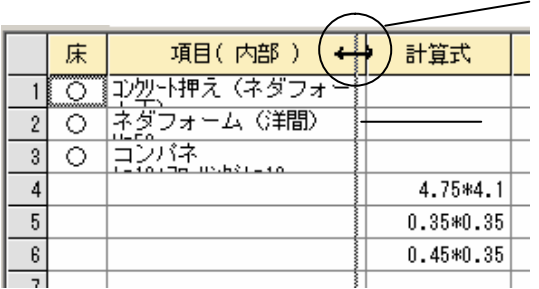

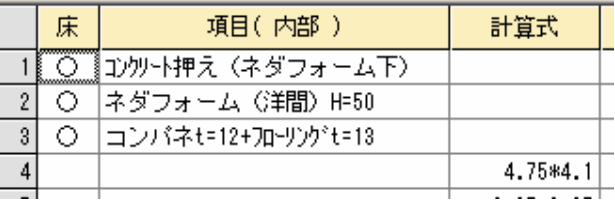

 $<<<$ POINT>>>>>